## **Windows Ping Options**

Windows Ping Command Options How to Use Ping Command on Linux?

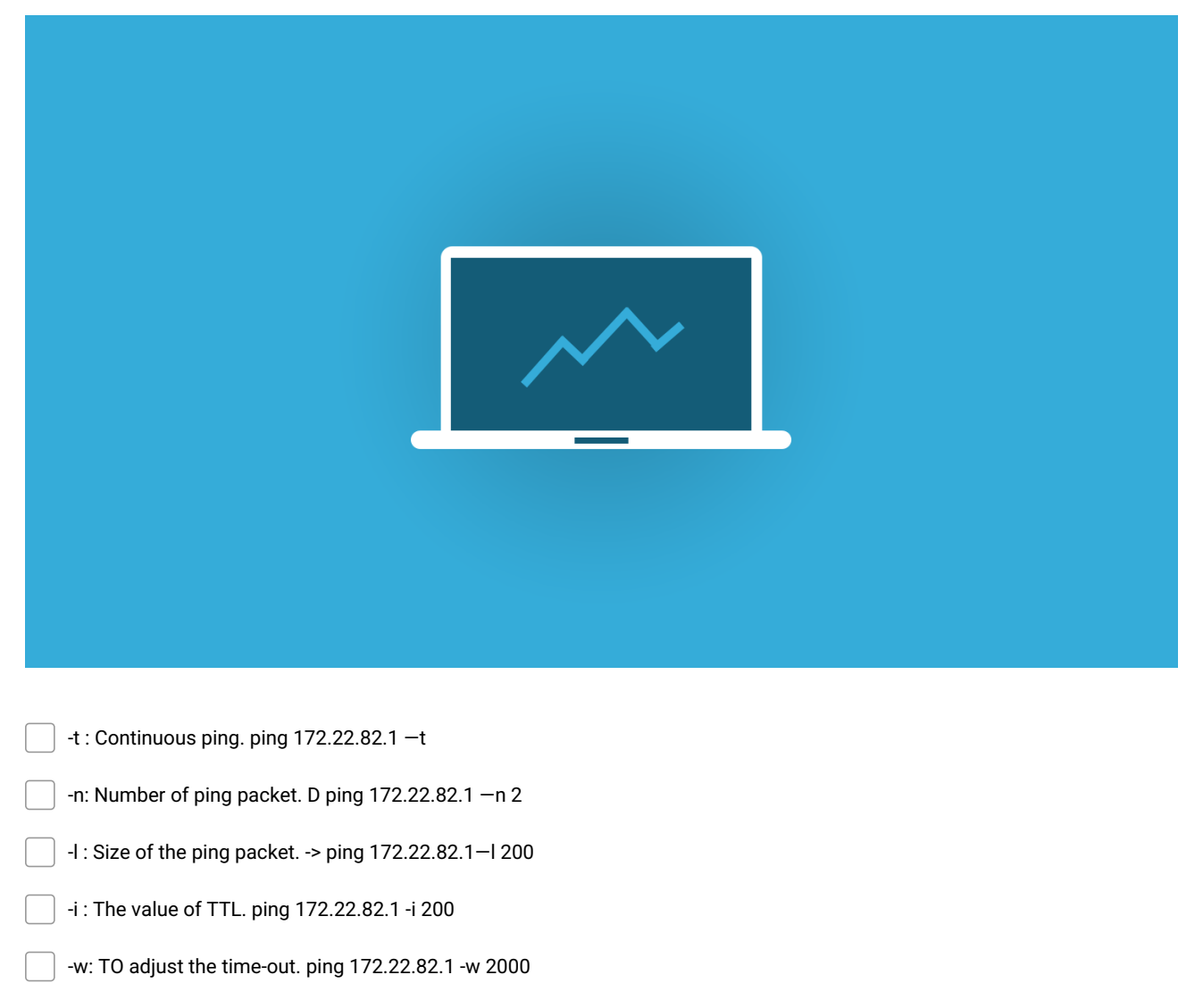

- -f : Sets the Do Not Fragment bit -> ping 172.22.82.1 —f
- -a: To resolve, the hostname of a target. -> ping 172.22.82.1 -a

**Make and Share Free Checklists [checkli.com](http://www.checkli.com)**